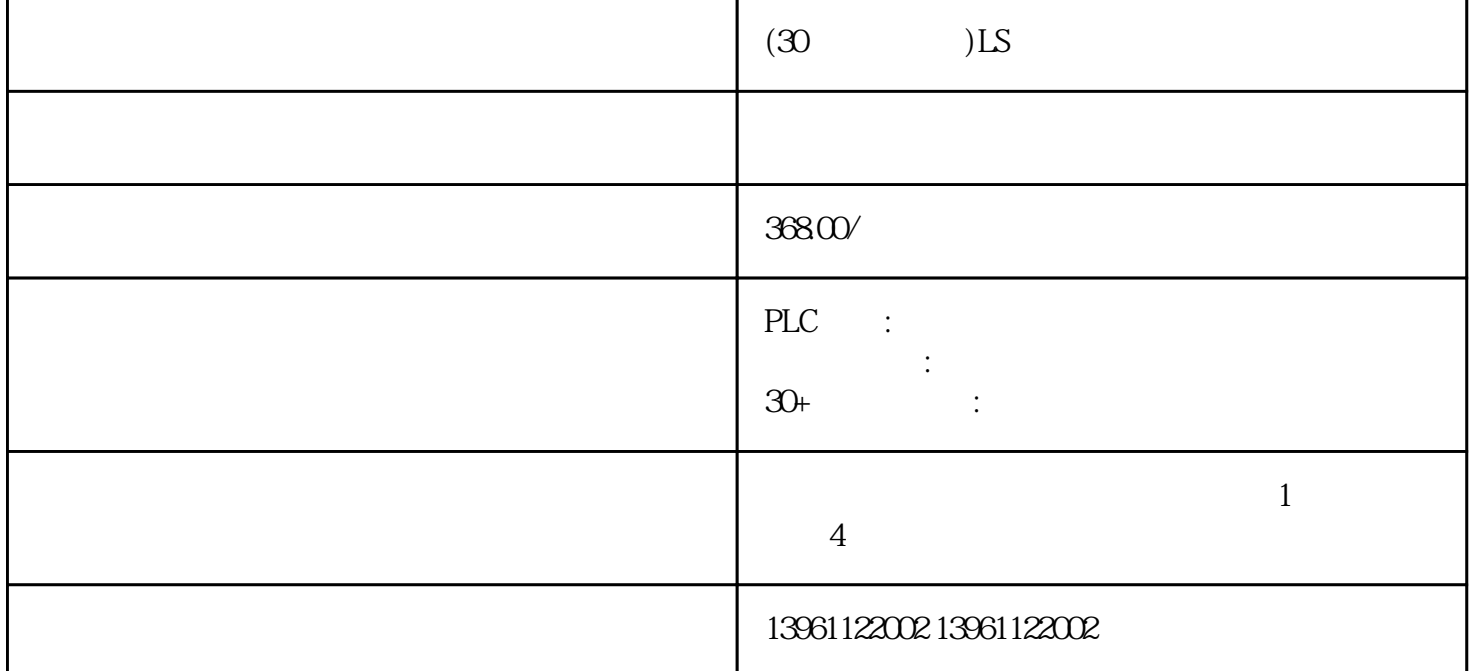

1600

 $(30 \t\t\t\t)$ LS

Emerson PLC YASKAWAPLC PARKER BANNER Phoenix L<br>G Rexroth Modicon idec ToshibaPLC Fuji PLC Sharp K G、Rexroth力士乐、Modicon、idec日本和泉、东芝ToshibaPLC维修、Fuji 富士PLC维修、Sharp夏普、K oyo FESTO modicom Samsung SIXNET VIPA PL  $\tilde{C}$ 

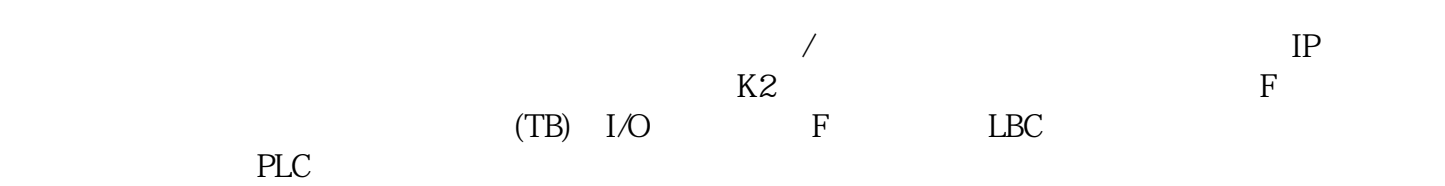

 $(30 \t\t\t\t)$ LS

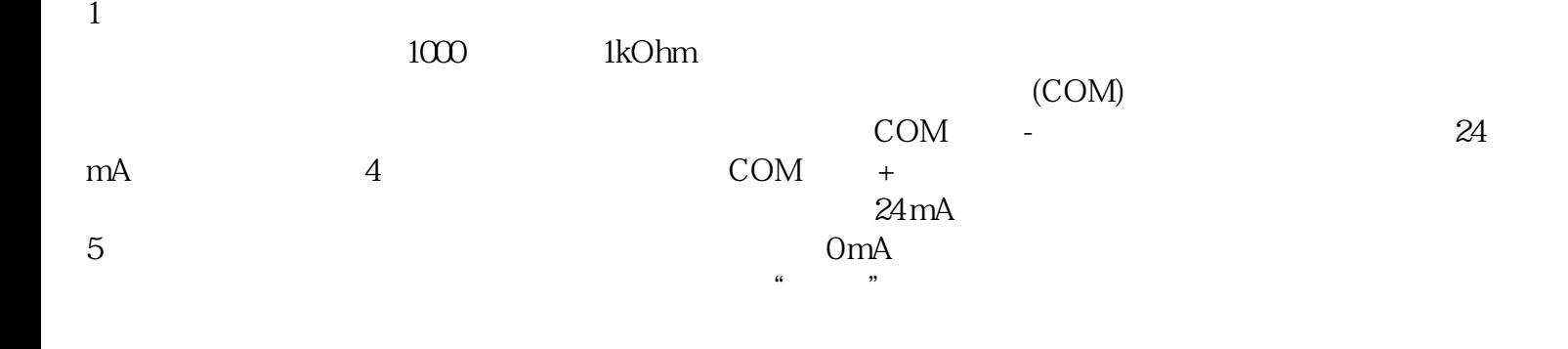

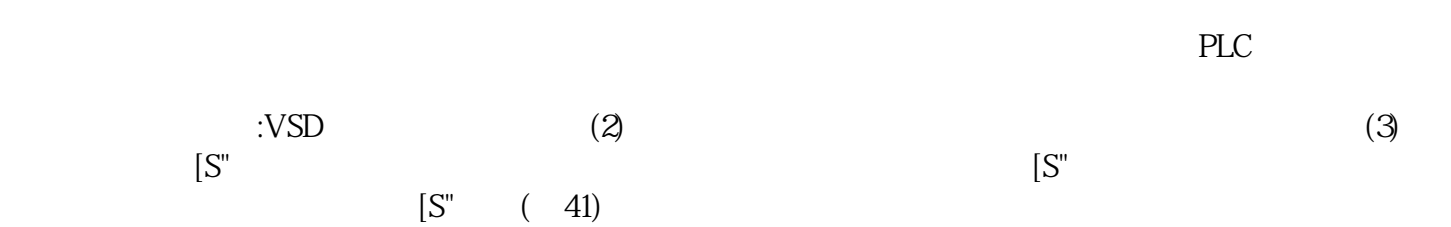

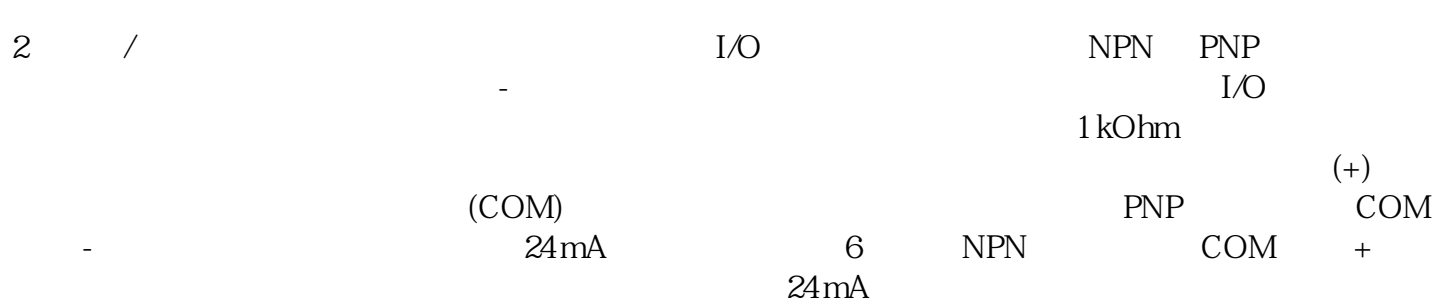

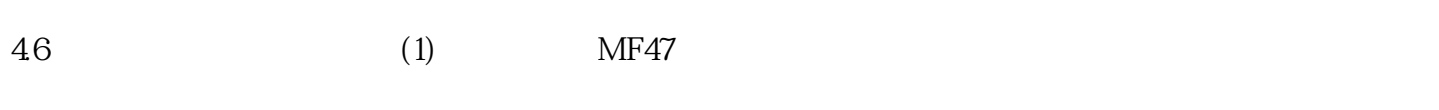

 $(2)$ 

 $Rx$  10K

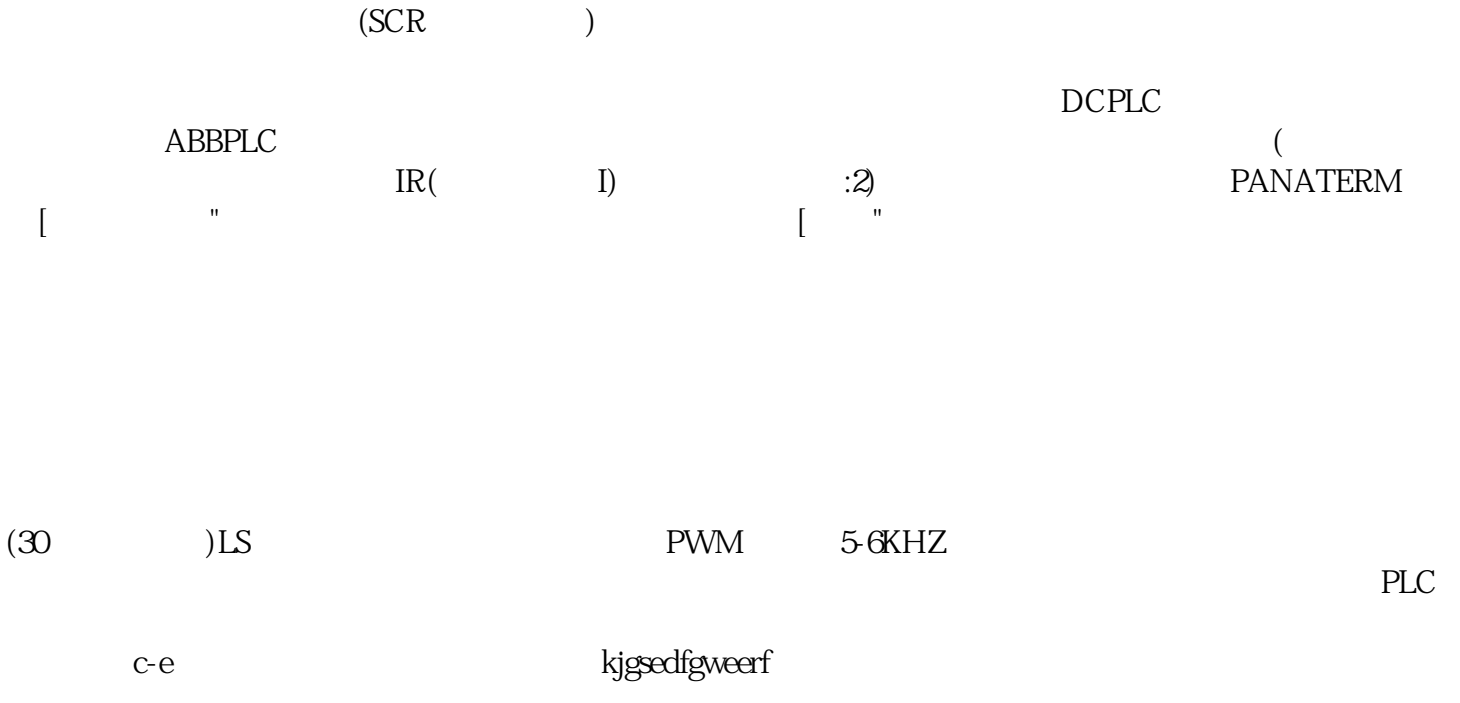